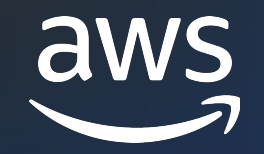

## **AWS Graviton 3E** Updates from the field **AHUG WORKSHOP @ ISC'23**

Brendan Bouffler ('boof') HPC Engineering @ AWS

© 2022, Amazon Web Services, Inc. or its affiliates. All rights reserved. Amazon Confidential and Trademark. © 2022, Amazon Web Services, Inc. or its affiliates. All rights reserved. Amazon Confidential and Trademark.

### **Amazon EC2** | **The compute platform for every workload**

**Workload types Machine Learning High-Performance Computing Media Rendering Containers** 監 **Web-based Apps Batch Processing** ESS **Big Data**

#### **Instance types for HPC workloads**

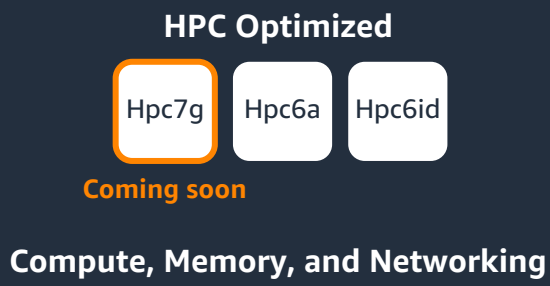

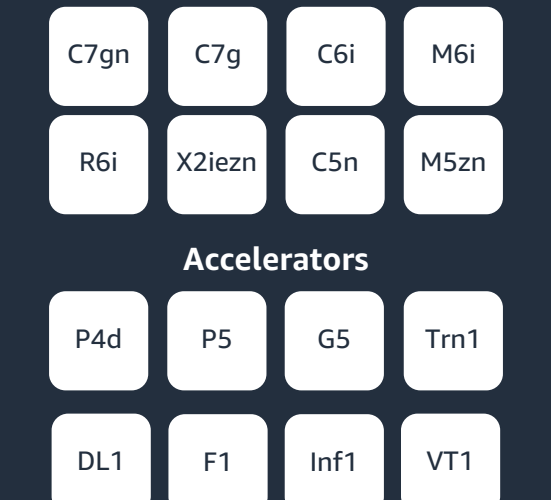

#### **Scale tightly and looselycoupled HPC applications**

- Choice of processor  $\bullet$ (e.g., Graviton, Intel, AMD)
- Scale tightly-coupled **HPC and ML workloads**
- Up to 400 Gbps • network bandwidth
- < 15 micro-seconds network latencies
- Accelerators use hardware to perform functions more efficiently than is possible in software running in CPUs

### **HPC instance choice for diverse workloads**

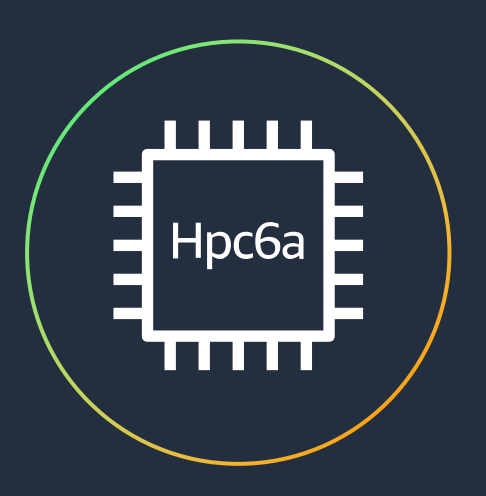

- AMD Milan
- 96 physical cores / instance
- § Up to 3.6 GHz
- § 384 GB RAM

aws

§ 100 Gbps EFA

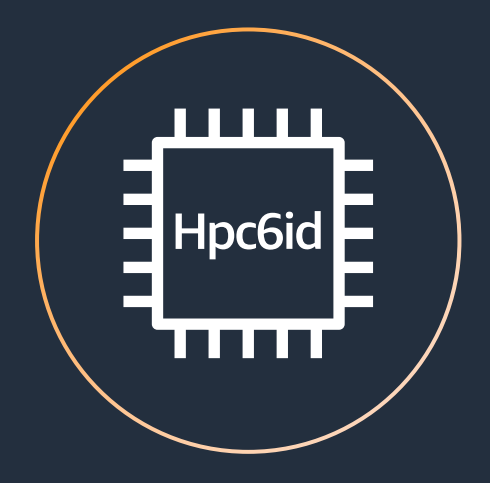

- **•** Intel Ice Lake
- 64 physical cores / instance
- § Up to 3.5 GHz
- § 1 TB RAM
- § 15.2 TB NVMe
- § 200 Gbps EFA

#### X86 - AMD X86 - Intel ARM – AWS (coming soon)

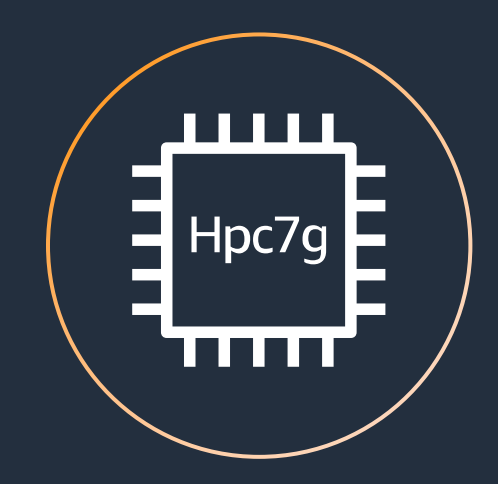

- § AWS Graviton3E
- § 64 physical cores / instance
- § Up to 2.6 GHz
- § 128 GB RAM
- 200 Gbps EFA

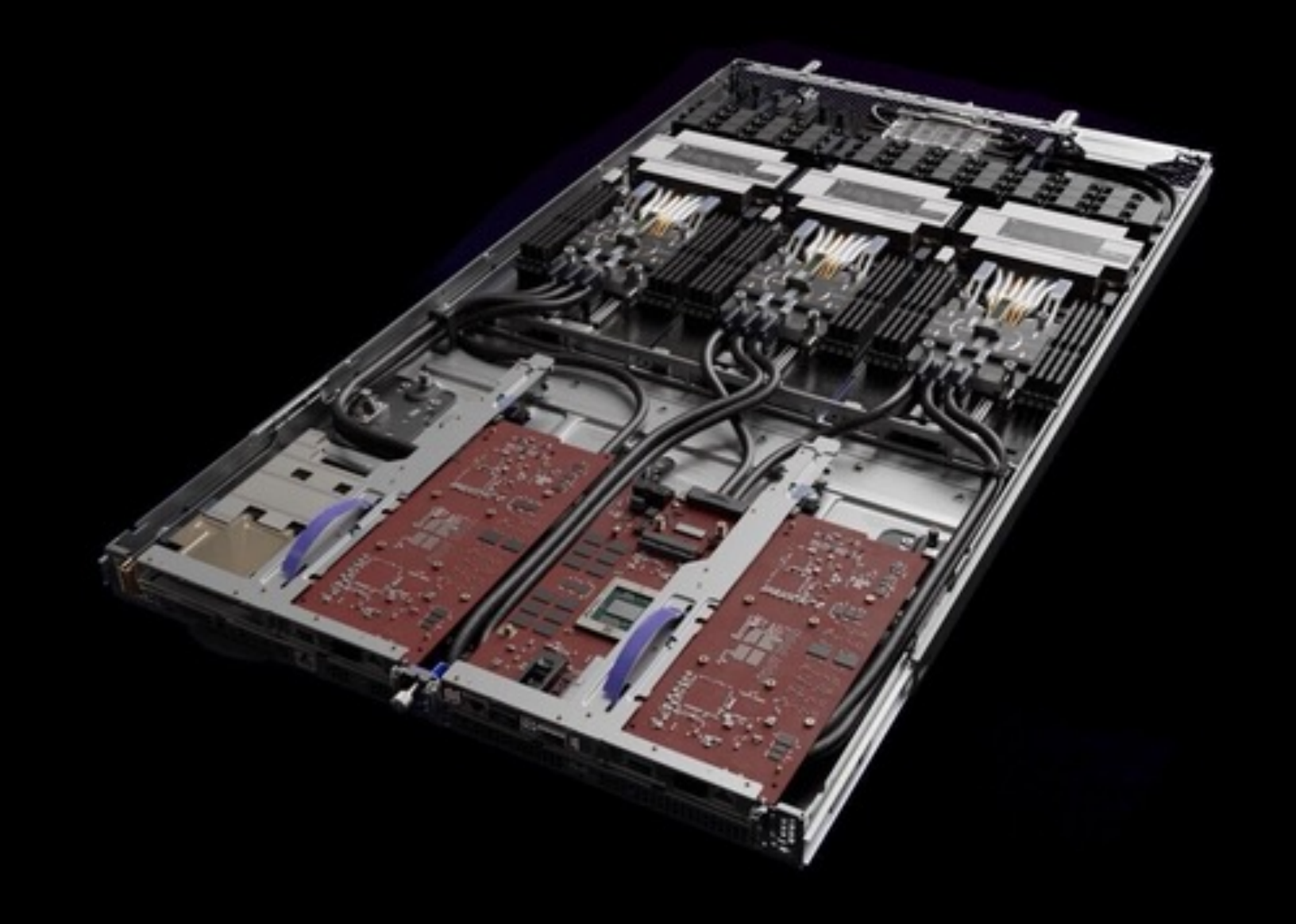

### **Example Hpc7g Performance: WRF**

- Continental United States 12x12km (127,500 grid points)
- **56%** speed-up on single instance
- **41%** speed-up at 16 instances

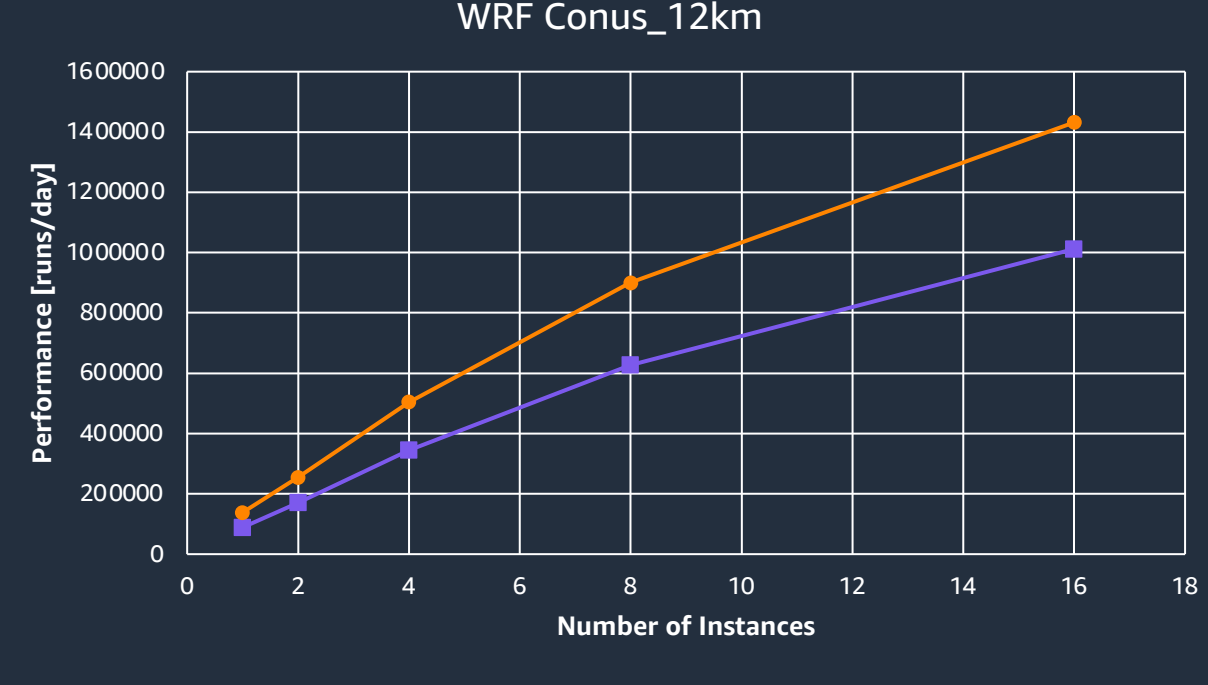

**-** c6gn.16xlarge **-** hpc7g.16xlarge

### **Example Hpc7g Performance: Gromacs**

- 2M atoms Ribosome in Water
- **53%** speed-up on single instance
- **22%** speed-up at 32 instances

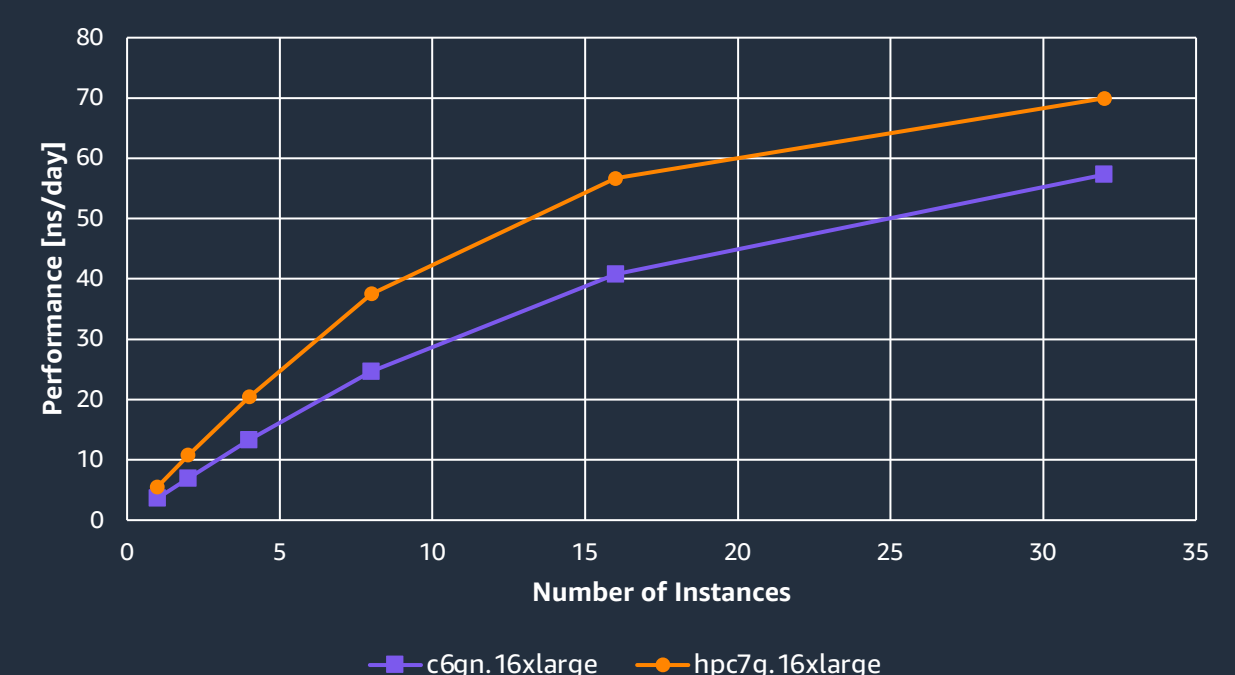

Gromacs Ribosome in Water

aws

### **Example Hpc7g Performance: OpenFOAM**

- Small motorBike test case (4M cells) to show scaling bottlenecks
- **82%** speed up on single instance
- **42%** speed-up on 8 instances

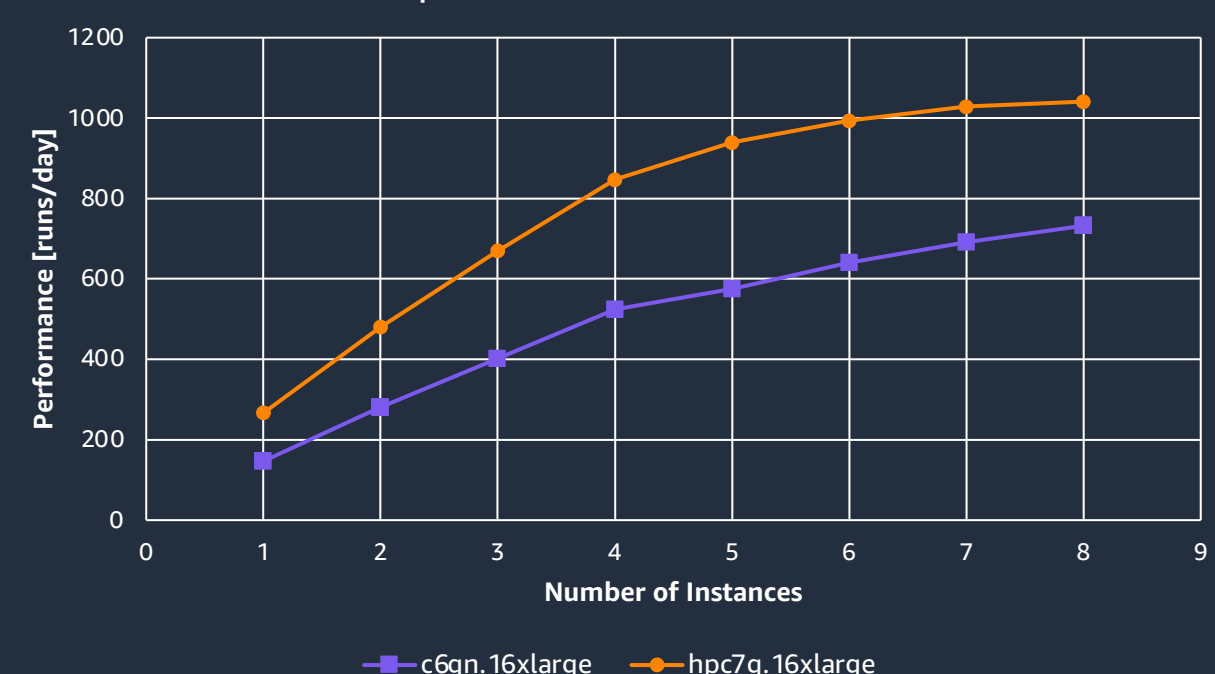

OpenFOAM motorBike-4M

# CERFACS: Hpc7g use case

•It is a state-of-the-art simulation of an explosion. Modelling and algorithms match industrial applications used by CERFACS partners (AIRBUS, SAFRAN, Total). •From the previous collaboration benchmark we updated the AVBP version to 7.9. The grid has 60M Tetra.

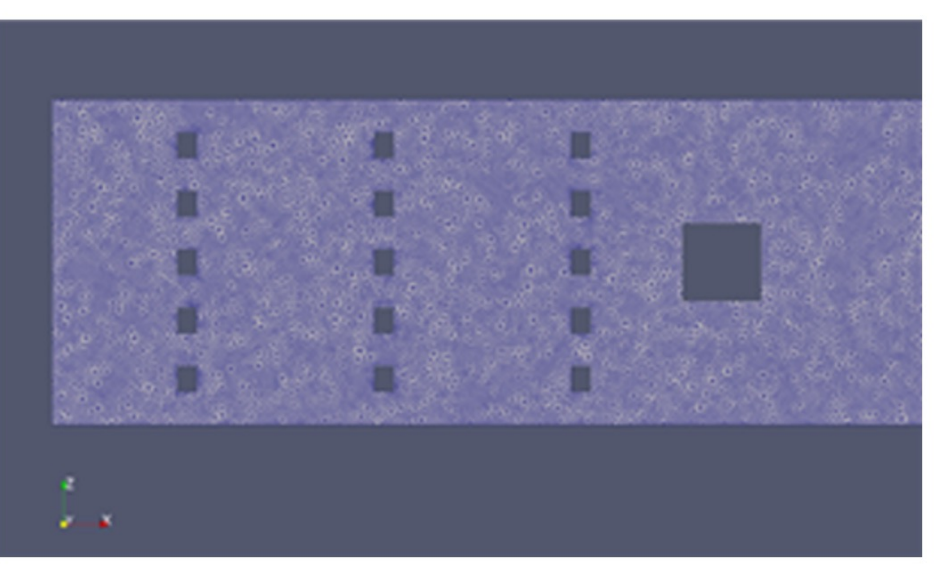

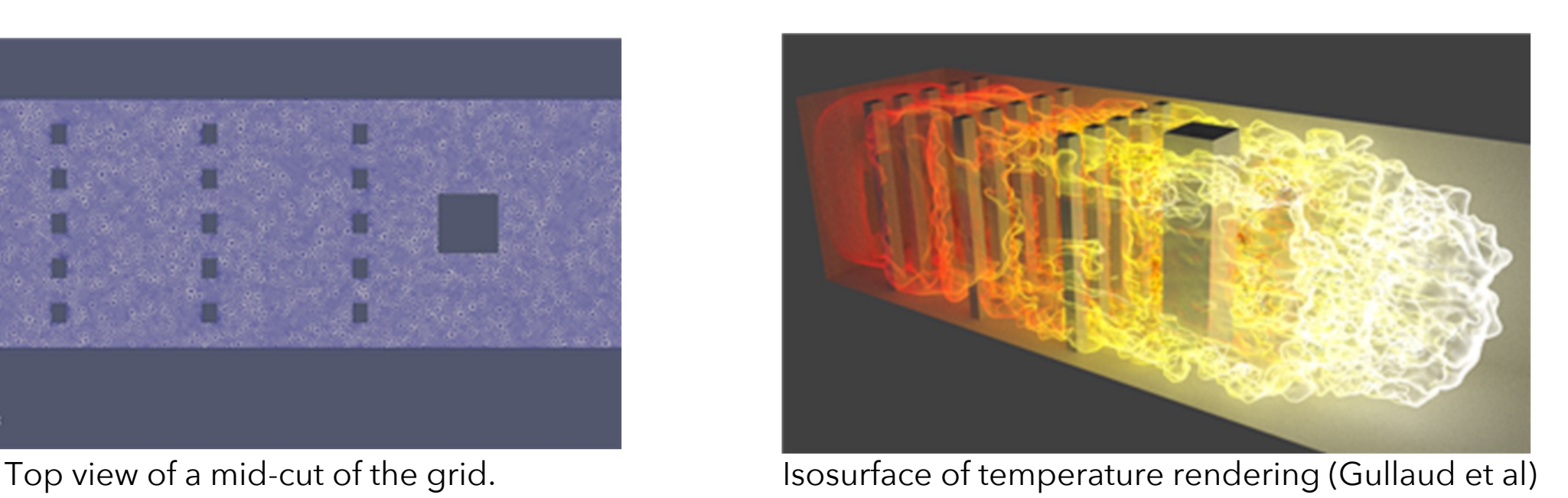

## Single node performance

 $11$ 

Graviton 3 Graviton 3e  $\overline{1}$  $\overline{2}$ Number of cores 8 16 32 64 2,75 5,5 8,25  $\Omega$ Computing efficiency [µs.mpi/node/iteration]

- This graph shows the comparative performance of graviton3 and 3e.
- Performance is measure using 10 iteration without I/O
- Overall graviton3e is 4% more efficient than graviton3
- Strong scaling from 1 core to full node (64 cores) is excellent. For further tests full nodes will be used.
- Graviton3e is 186% faster than graviton2

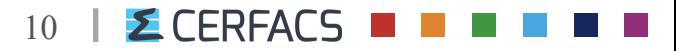

## Multi node Performance

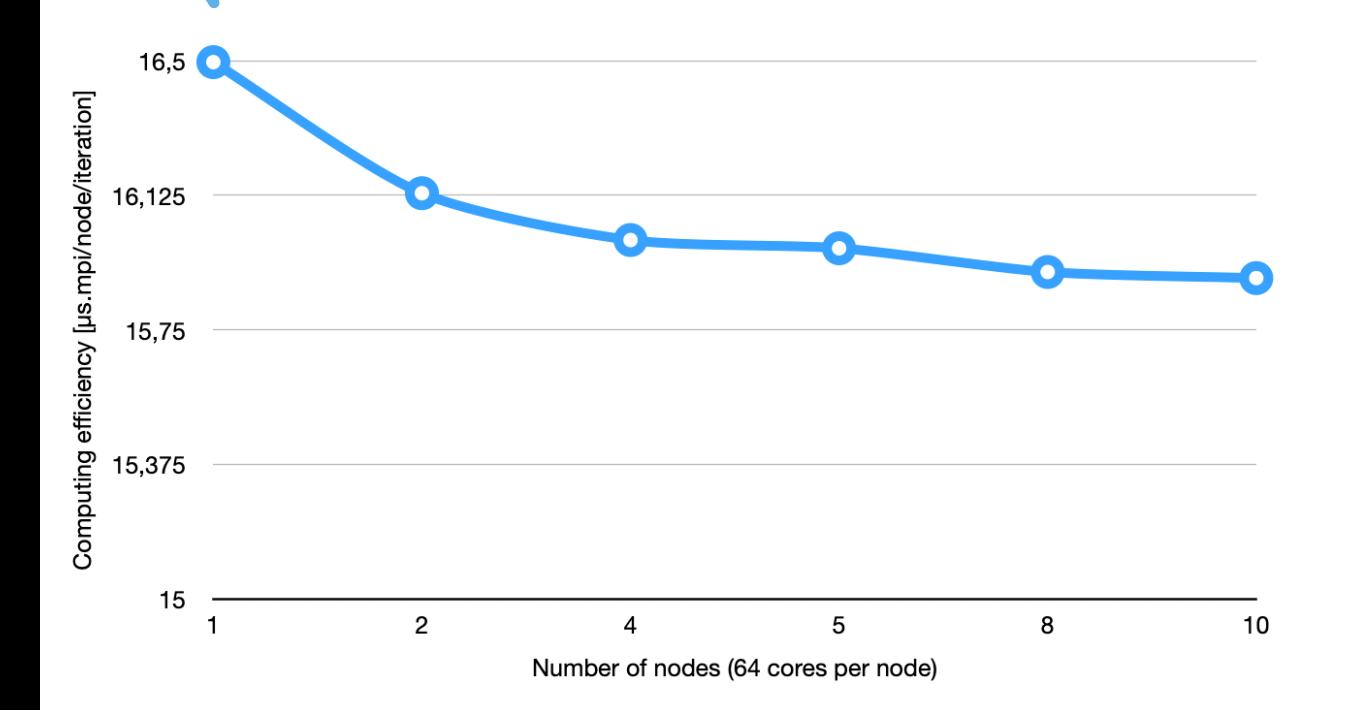

- This graph shows the strong scaling of graviton3e from 1 to 10 nodes. Performance measured in production mode with 1000 iterations.
- Perfect scaling would be a straight line.
- Here we can see that performance is near perfect, with a 3.7% loss from 1 to 10 nodes.

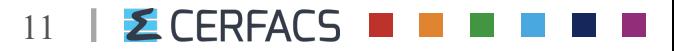

## Multi node Performance

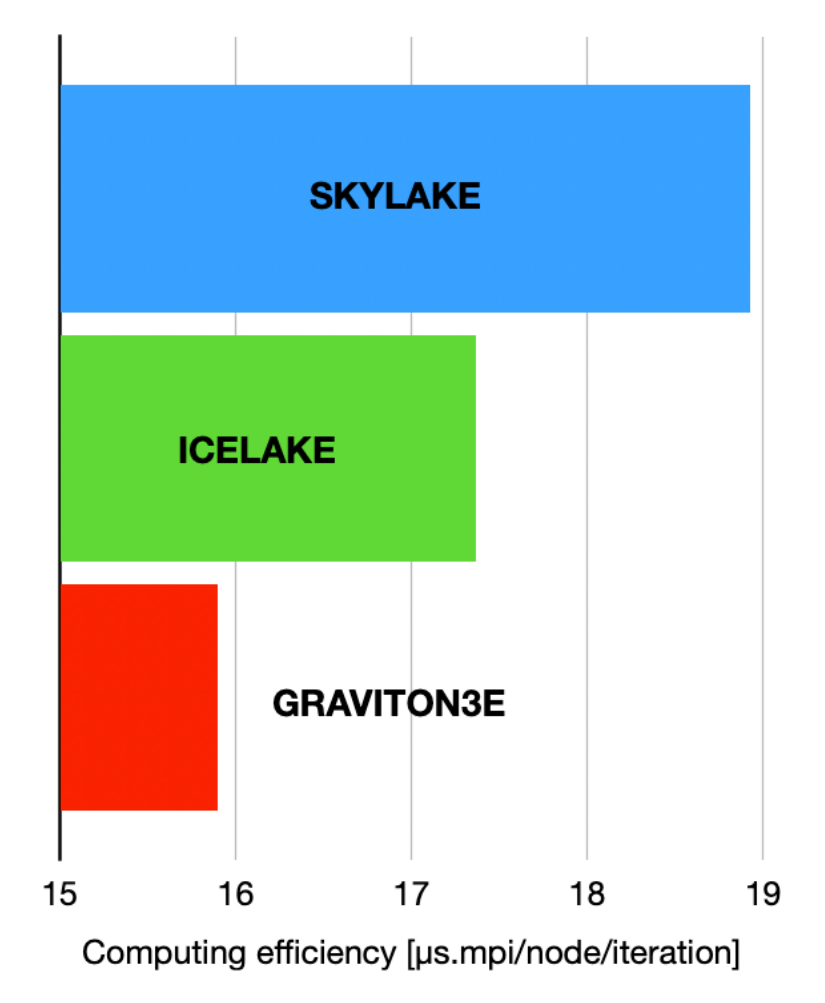

- This graph shows the efficiency of graviton3 in a production mode measured using 6000 iterations.
- 15 skylake nodes ( 540 cores ) versus 10 Icelake nodes (760 cores) versus 10 graviton3 ( 640 cores) are compared here in terms of computing efficiency per mpi per node per iteration.

12

**Z CERFACS** 

• Graviton3 is 16% and 8.4% faster than comparable Skylake and Icelake nodes.

#### **Simcenter STAR-CCM+**

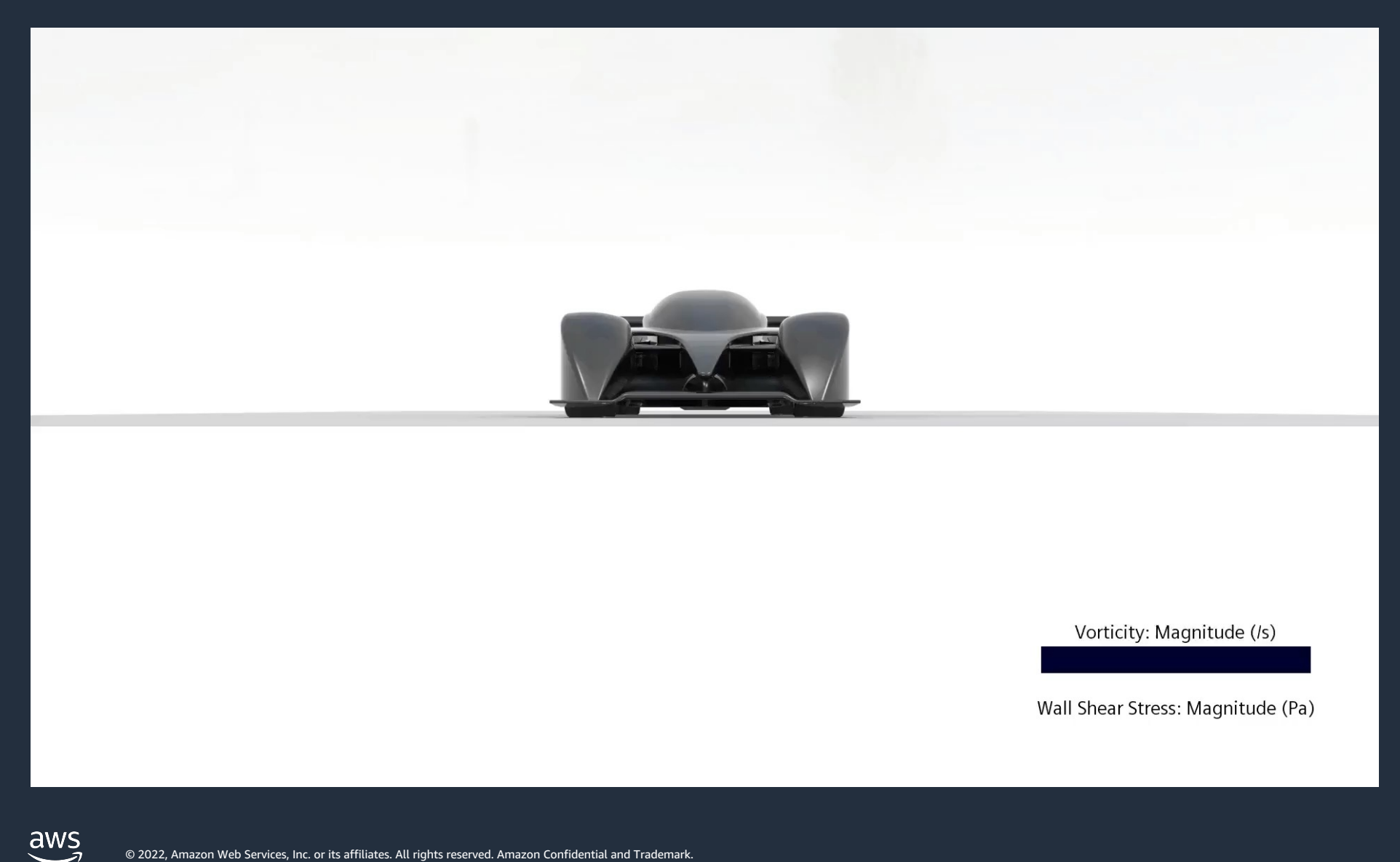

**hpc.news/spin896**

© 2022, Amazon Web Services, Inc. or its affiliates. All rights reserved. Amazon Confidential and Trademark.

## **Tooling**

#### PARALLELCLUSTER RECIPE (YAML)

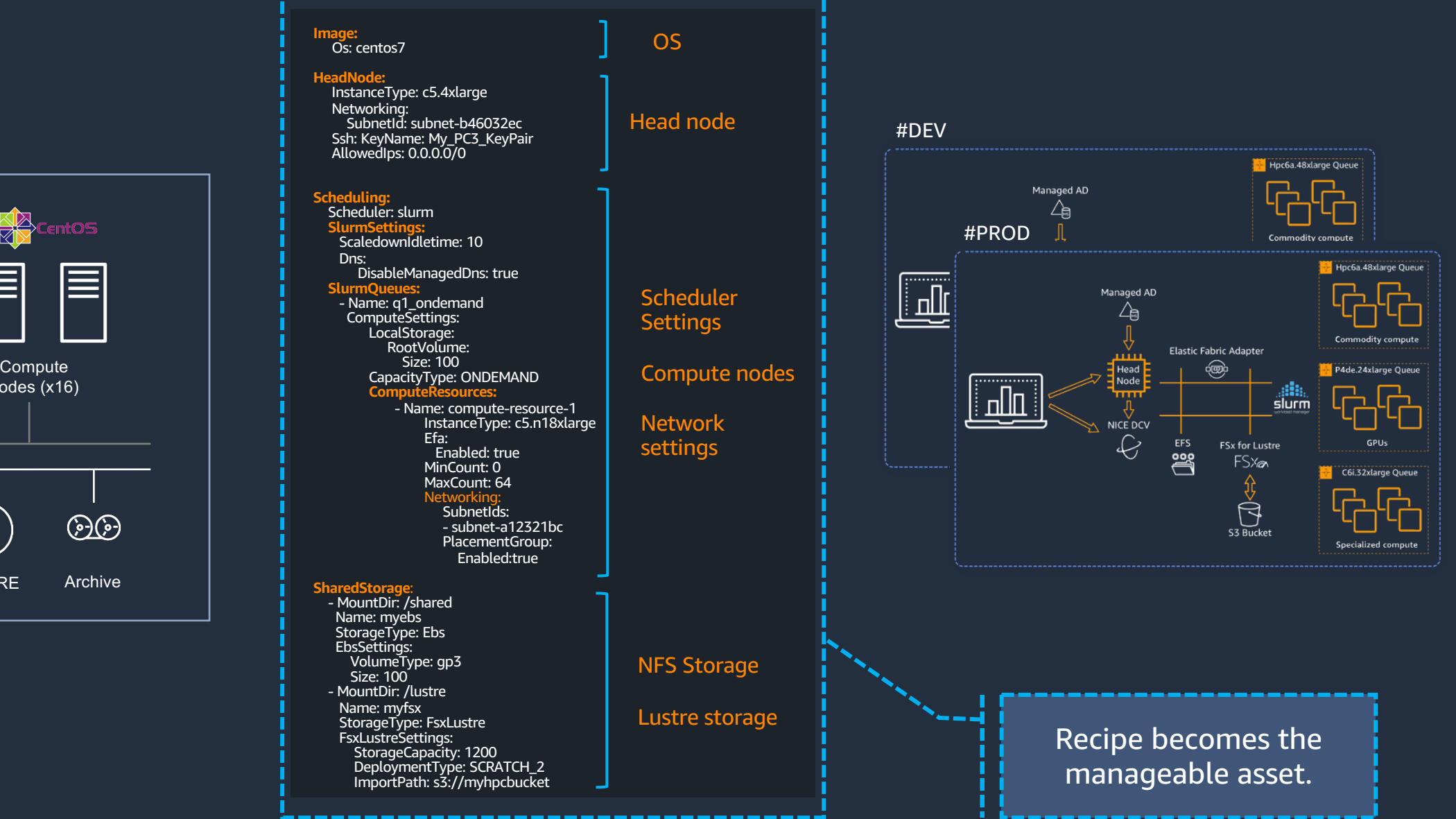

#### ON-PREMISES

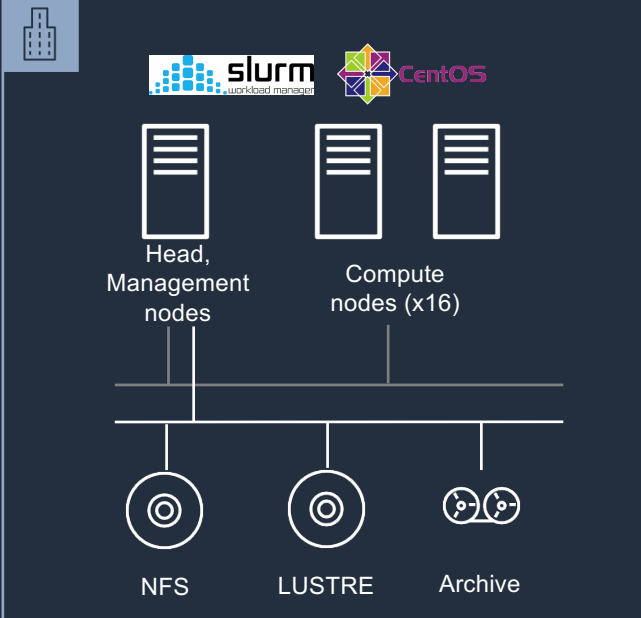

### AWS ParallelCluster UI

Guided interface for designing and deploying ParallelCluster

Design and deploy multiple clusters through a guided process

Manage and debug all your clusters (multi-region) through a single dashboard interface.

Connect to clusters securely through remote desktop or command line interface

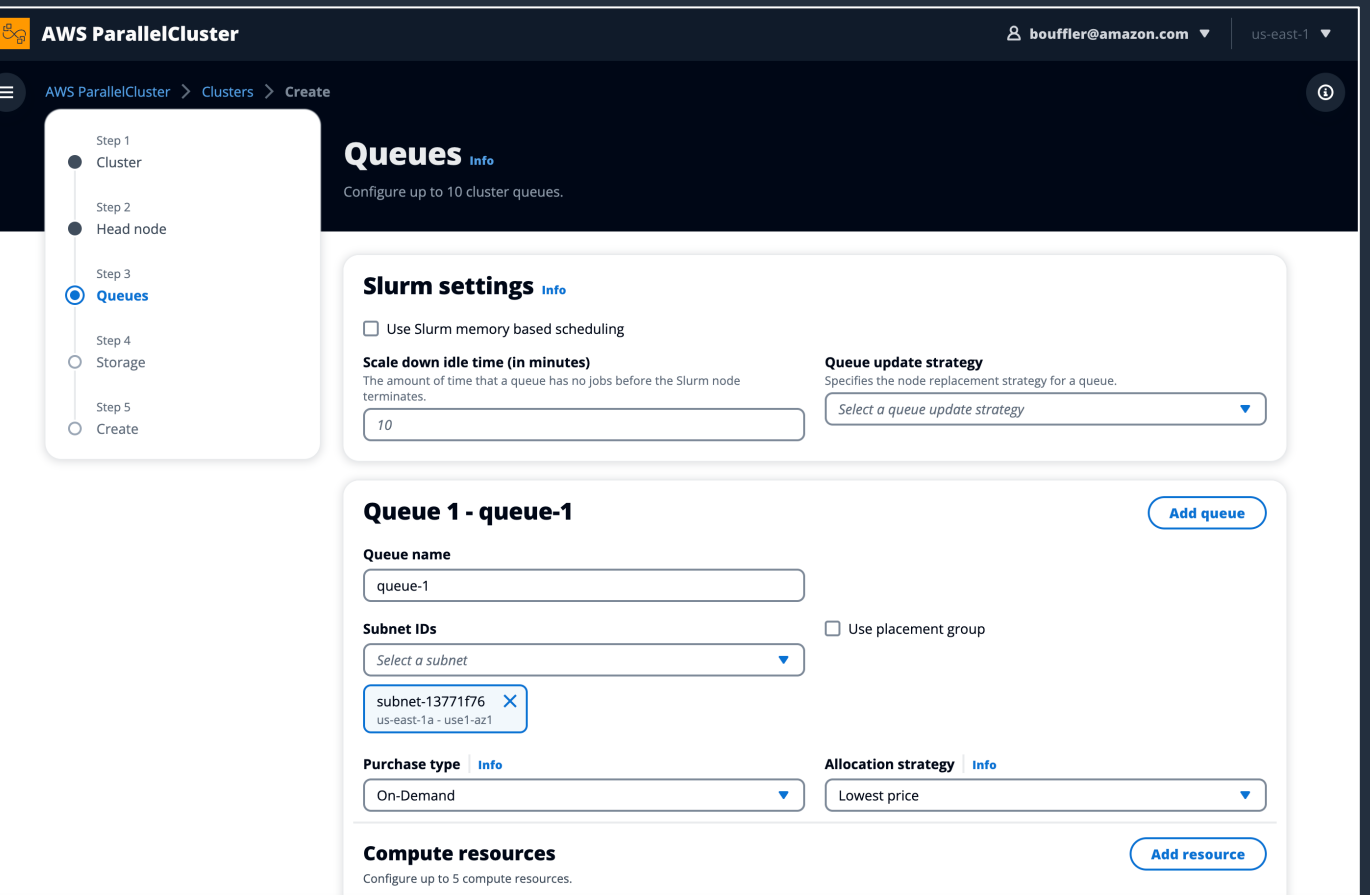

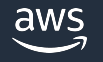

### **Spack Configs for AWS ParallelCluster**

- Validated best-practices from AWS HPC Performance Engineering
- Fixes and general optimizations for any application
- Tuned configurations for common HPC workloads
- Supports Intel, AMD, Graviton
- Easy to use

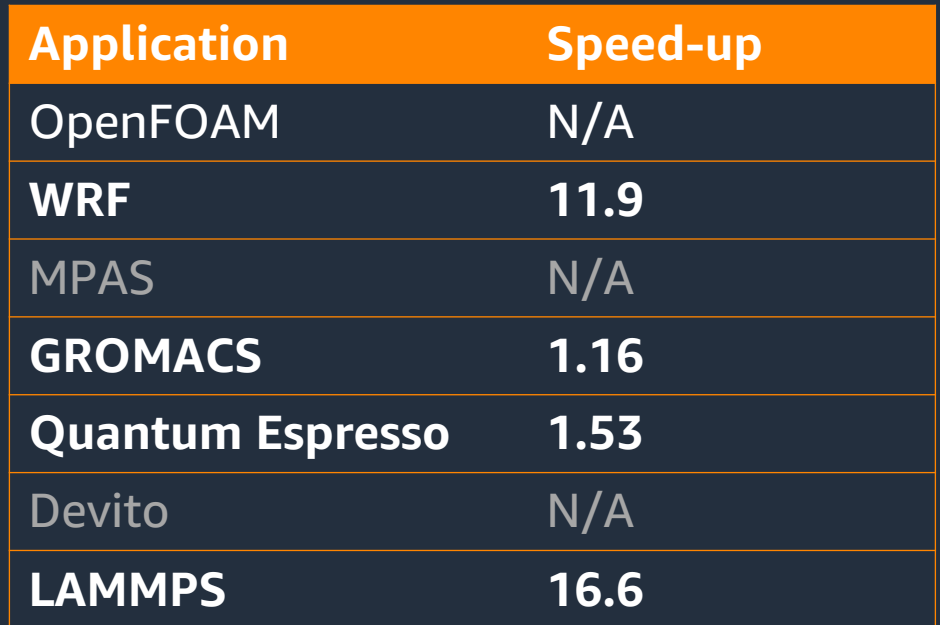

Speedup relative to original Spack configs. N/A indicates no original Spack build was available.

### **Using Spack Configs for AWS ParallelCluster**

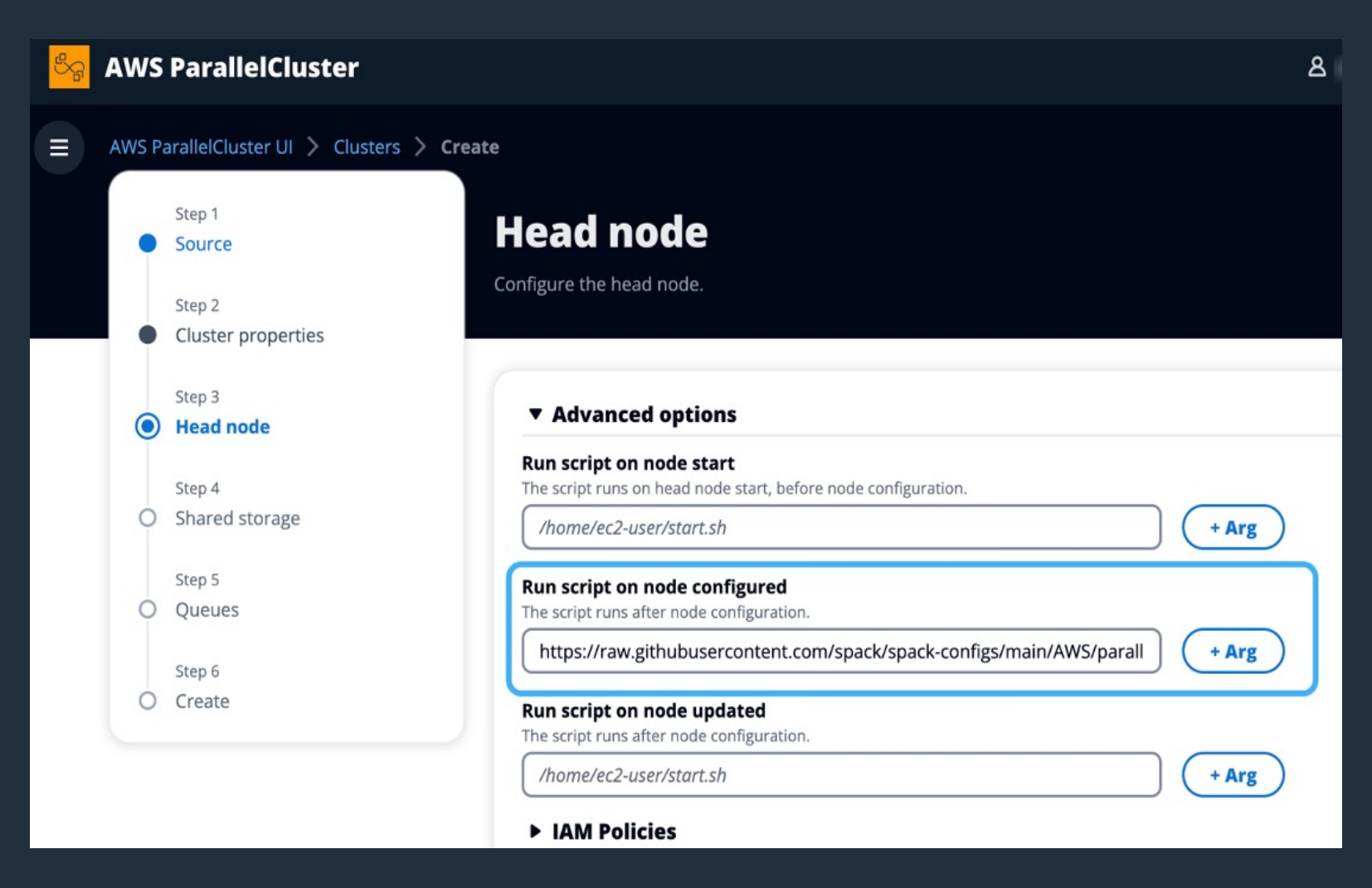

- Configure cluster to run script on Head Node during boot-up
- Script runs asynchronously
- Parameterizable specify what packages to install

### Palace: 3D Finite Element Solver for Co Electromag[netics](https://mfem.org/)

- Enable large-scale 3D simulations of complex electromagnetics models & enable the design of quantum computing hardware
- Optimized for EFA and EC2 HPC instances
- Leverages MFEM from LLNL
- Deep dependency stack. Great for Spack.

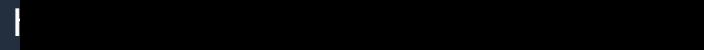

aws

### From zero to PALACE in 4 minutes…

- Start with naive c7gn head node
- Re-use postinstall.sh script to install **Spack**
- Install GCC 12
- Optimize dependencies for neoverse V1
- Everything is in build cache except for **armpl-gcc**
- Python, Open MPI, & Petsc installed
- 84 packages in 4 minutes. Plus architecture optimizations!

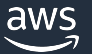

### Outcomes and next steps

Installation *sans* build cache is ~1 hour on a full G7 instance Added ARMPL support for Palace (should boost performance) Implemented using Spack CICD pipelines PALACE, OpenFOAM, GROMACS fully available in build cache

- OPENFOAM install: 16 seconds
- GROMACS install: 1 second

Lingering issues with Icelake, Skylake, AMD fixed soon

### **MPIs and NCCL**

- EFA is presented as a libfabric provider
- Known MPIs:
	- Intel MPI supports EFA
	- MVAPICH supports EFA
	- AWS provides support for Open MPI on EFA
- NVIDIA's Collective Communications Library (NCCL) supports EFA.

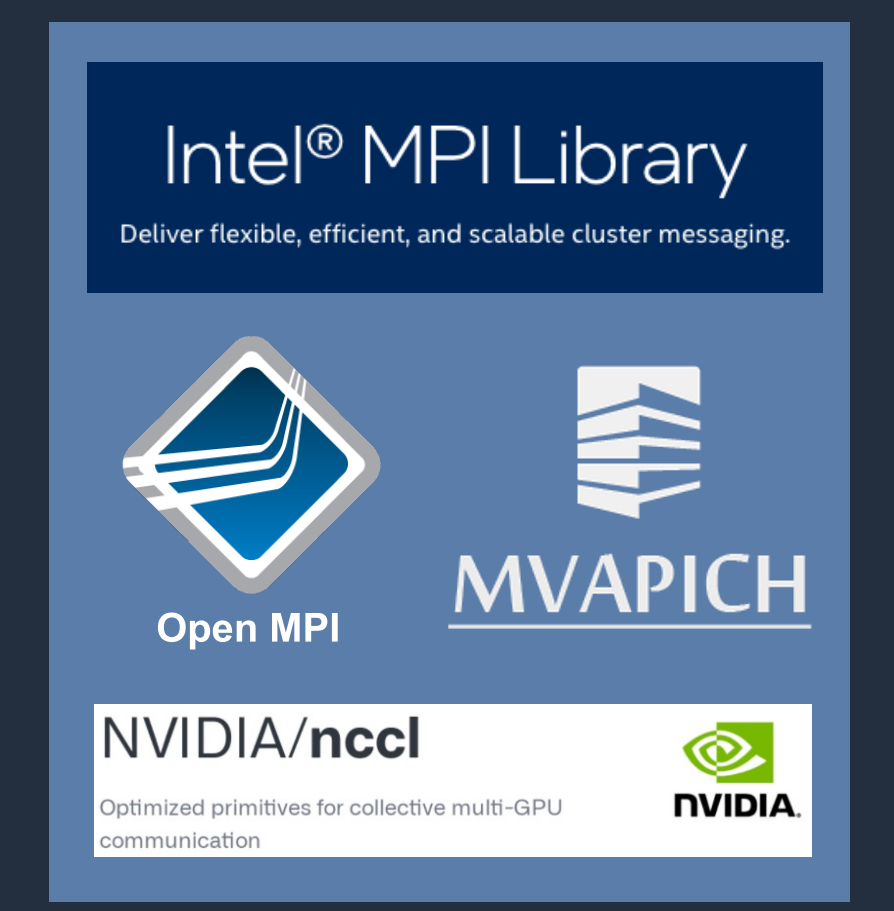

### **What else?**

#### Dear Boof,

- We look after an open-source thing called foo which is used by the bar community to resolve fubars in labs all around the world.
- We have this slightly crazy idea that if we were able to build and maintain an Arm64 variant, we could resolve 2x more fubars than most labs can currently afford.

Sincerely, AHUG people

#### Dear Boof,

We look after a tool that nearly every scientific developer could use to eliminate the daily crap they need to do in order to get a science code developed quickly on Arm64.

Can we talk?

**Sincerely** 

### Dear Boof, I have a pain in all the diodes down my left-hand side. Sincerely, Marvin

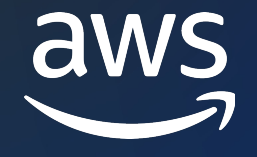

# Thank you!

#### Boof

Twitter: **@boofla** Email: bouffler@amazon.com

#### https://day1hpc.com

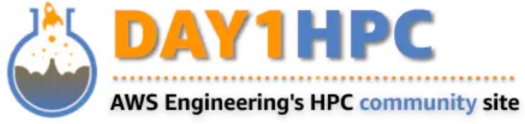

Q **Tech Notes** Products \ Learr Ahout

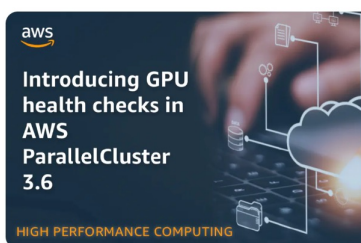

#### Introducing GPU health checks in AWS ParallelCluster 3.6

AWS ParallelCluster 3.6.0 can now detect GPU failures in HPC and AI/ML tasks. Health checks run at the start of Slurm jobs and if they fail, the job is requeued on another instance. This can increase reliability and prevent wasted spend....

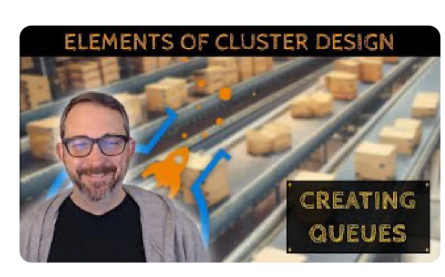

#### Creating and tweaking Slurm queues for your clusters

Compute queues are where all the action is on an HPC cluster. In the cloud, you get the chance to customize the queues to match the code you're going to run on them - which is actually pretty fancy when you think about it. Matt Vaughn ...

Read More

#### **Elastic Fabric Adapter**

High-speed networking for MPI and NCCL codes. Runs at cloud scale

**Elastic Fabric Adapter** 

#### Categories AWS Batch **AWS ParallelCluster** Elastic Fabric Adapter NICE DCV AI/ML CAE/CFD **Financial Services** Climate/Environment/Weather

Life Sciences

#### **Latest Articles**

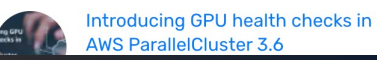